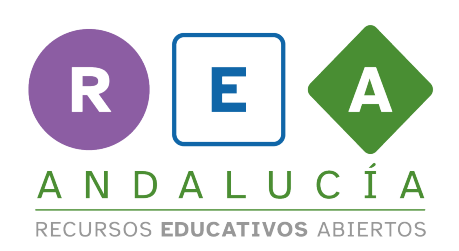

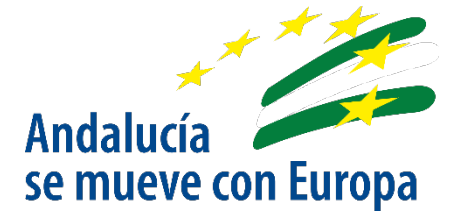

## **Creamos nuestro juego temporal**

## **"Cronoeventos"**

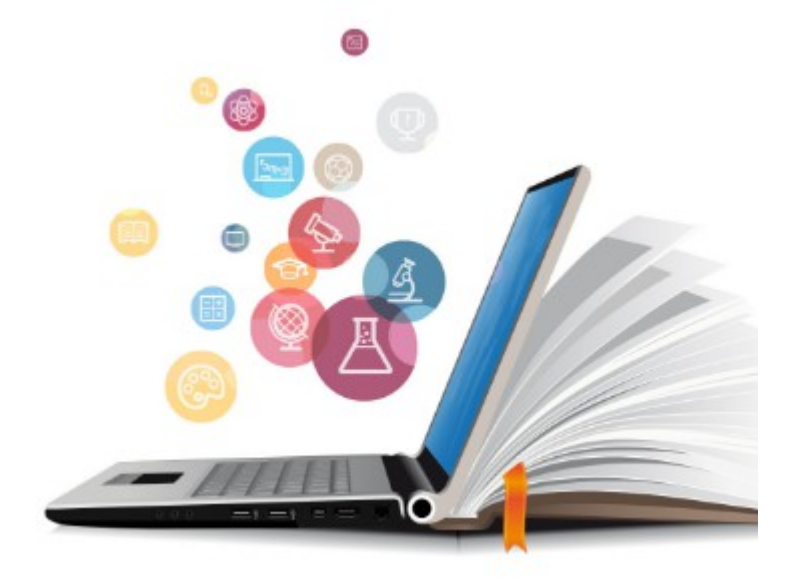

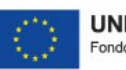

**UNIÓN EUROPEA** Fondos Europeo de Desarrollo Regional

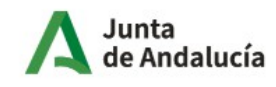

Consejería de Educación<br>y Deporte

## **"Cronoeventos"**

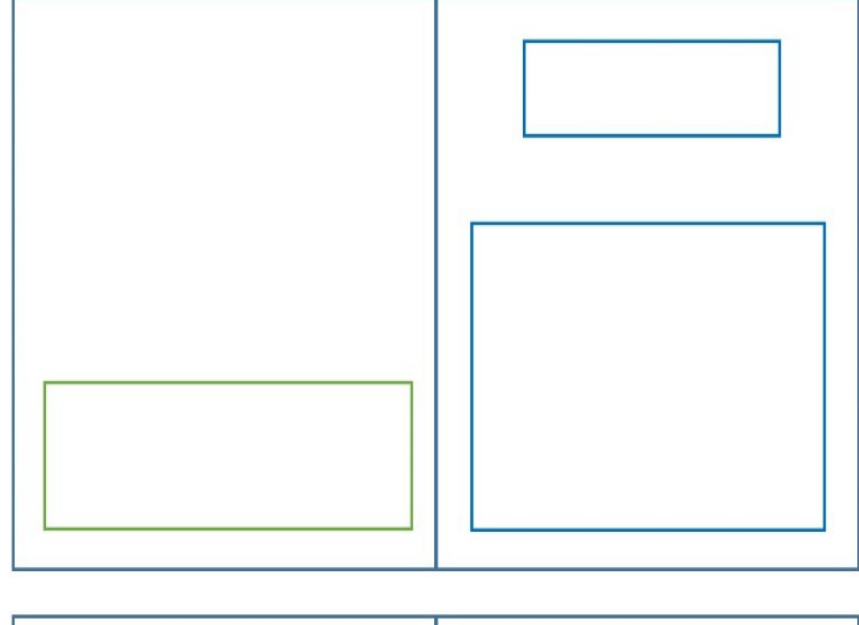

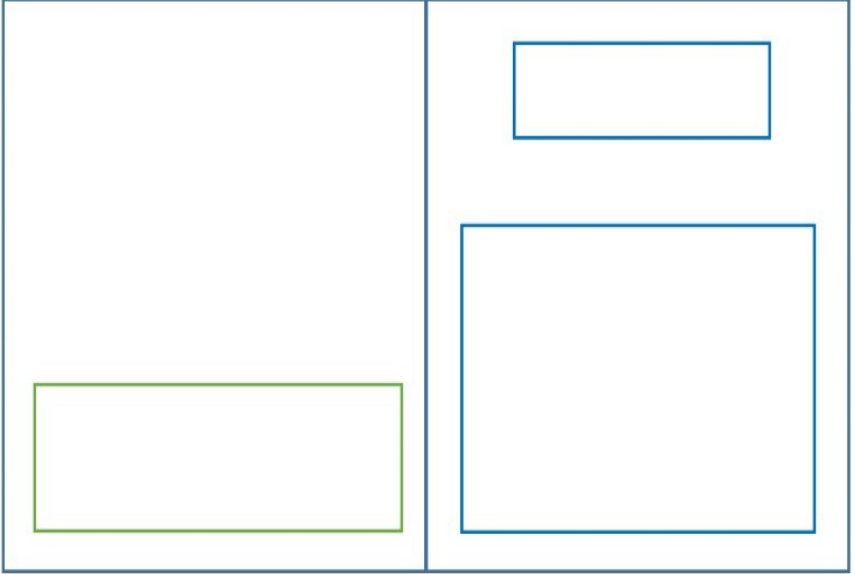

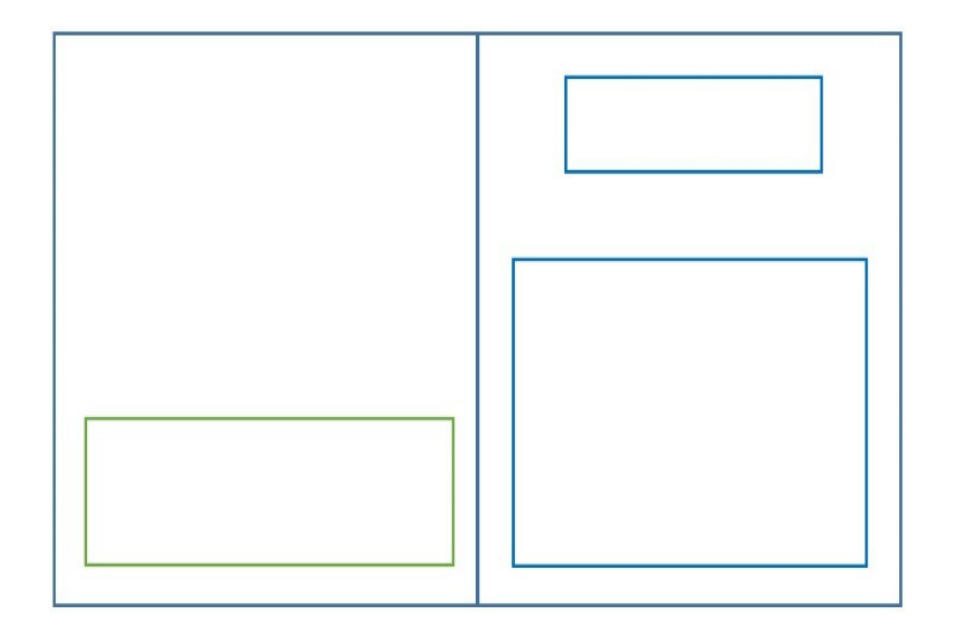

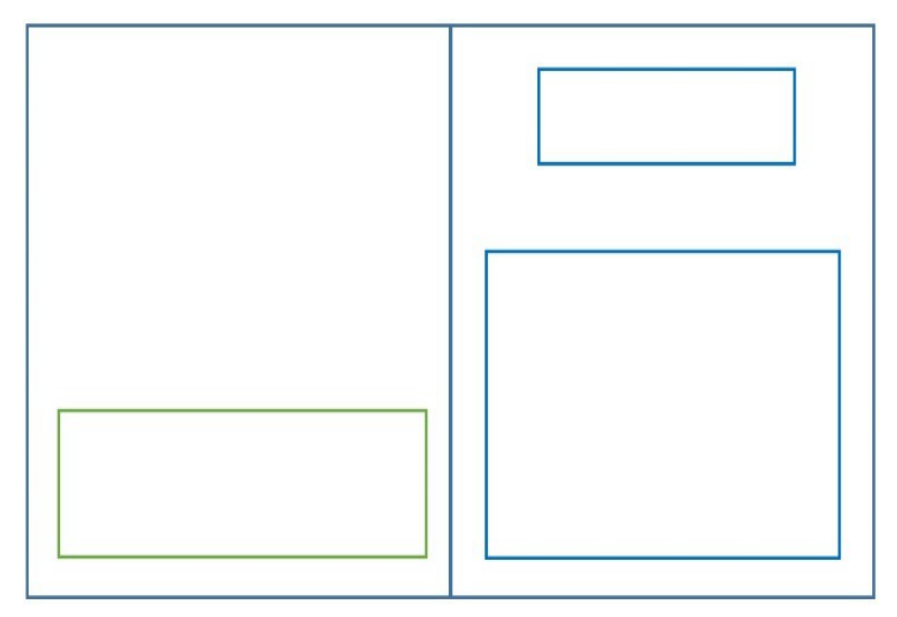

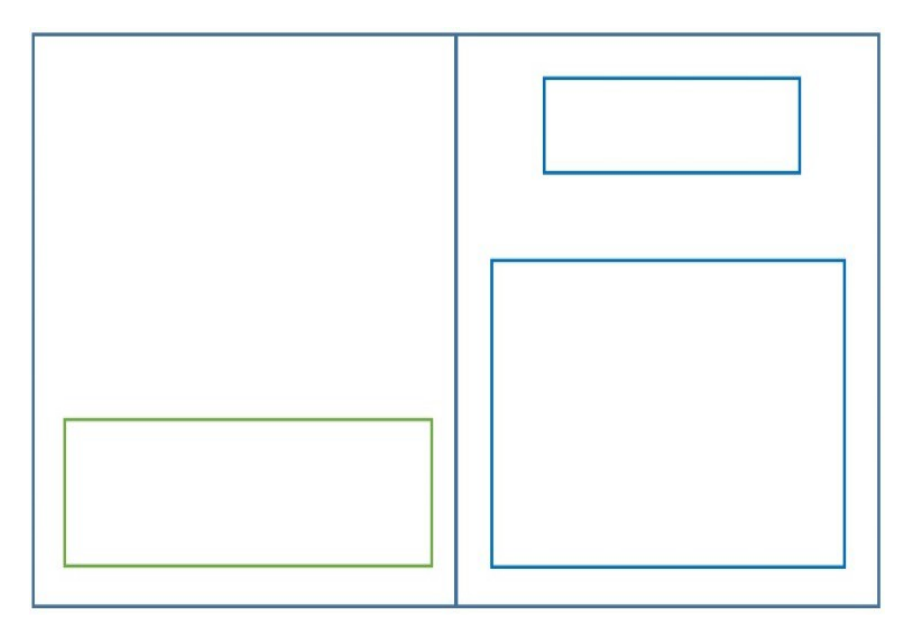

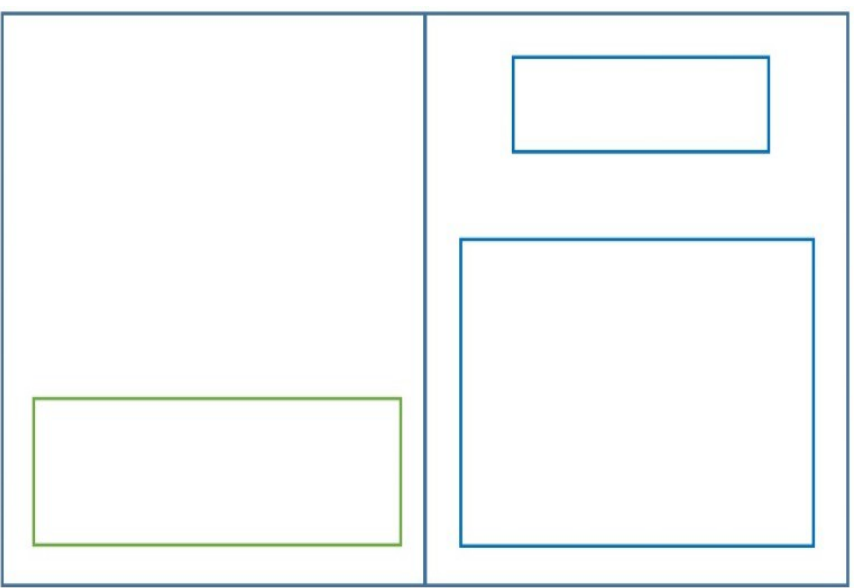

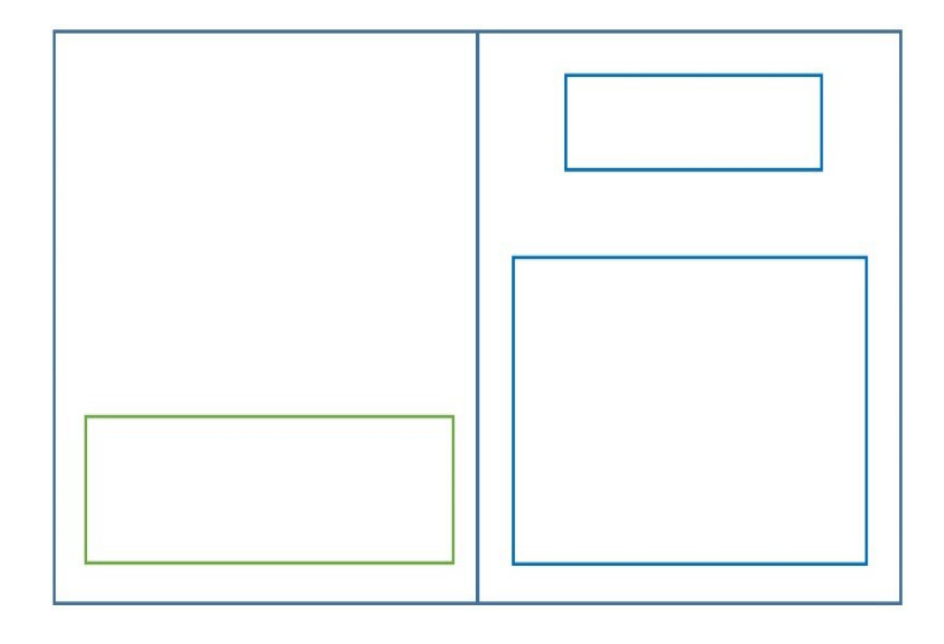

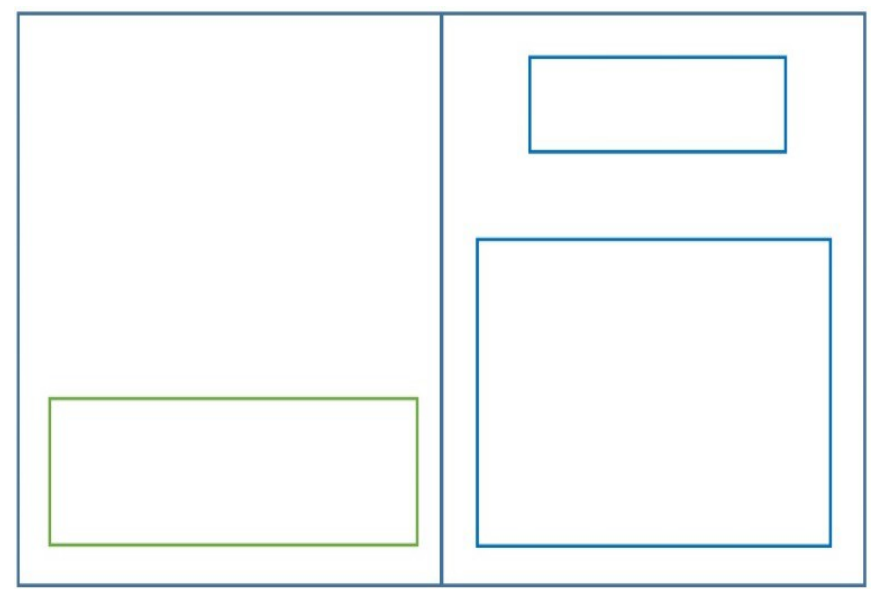

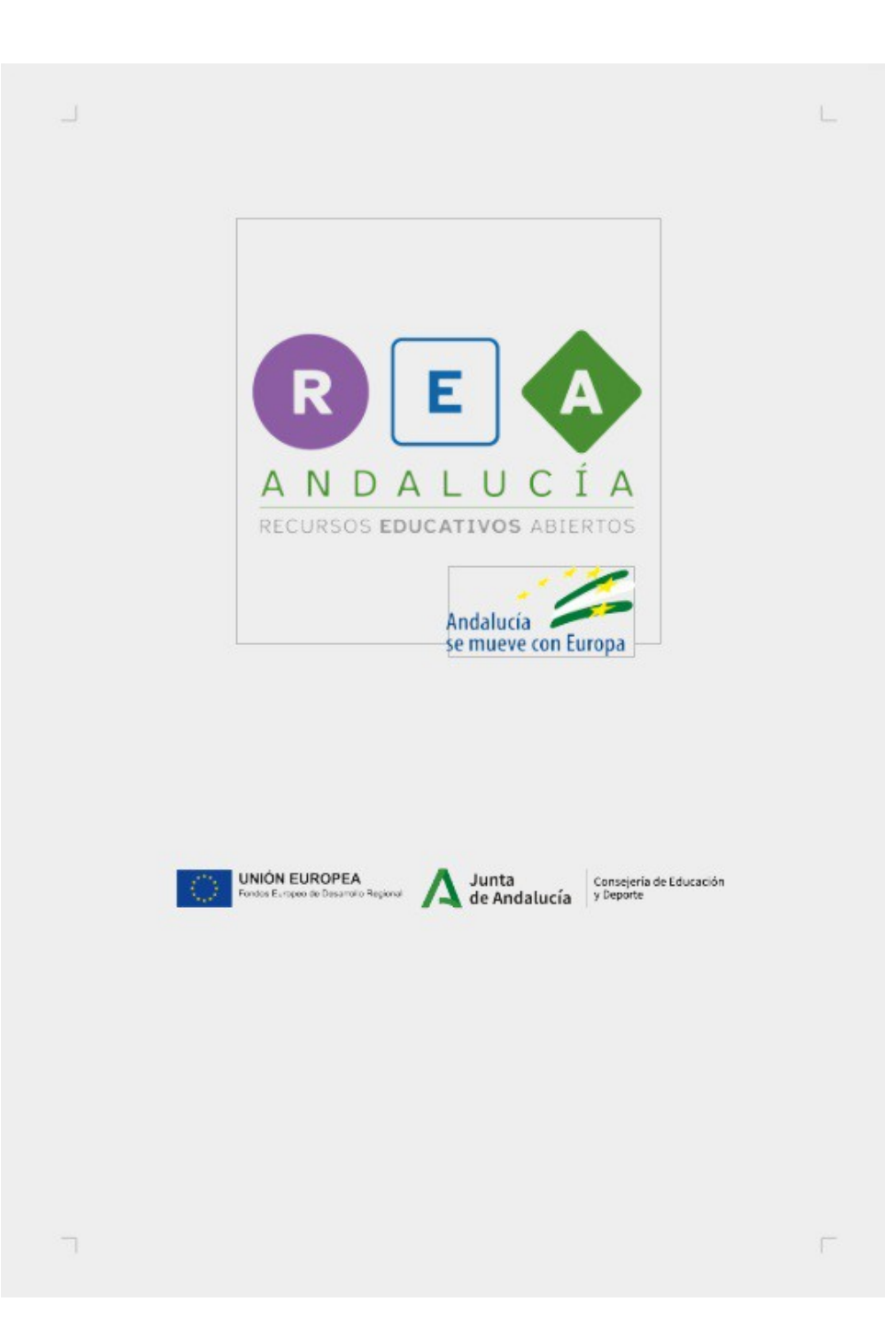